# **Elaboración de gráficas de doble entrada con medidas temporales: horarios, etc.**

Es común encontrarnos con situaciones en las que tenemos que consultar datos temporales en tablas, por ejemplo, el horario de clase, el de la ruta del autobús, o el de la biblioteca.

Este tipo de información suele representarse en tablas de doble entrada. En estas tablas se tienen en cuenta dos categorías. Una de ellas se ubica en filas y la otra aparece en las columnas, de tal modo que, para obtener los datos que necesitamos, debemos cruzar la fila con la columna que nos interese.

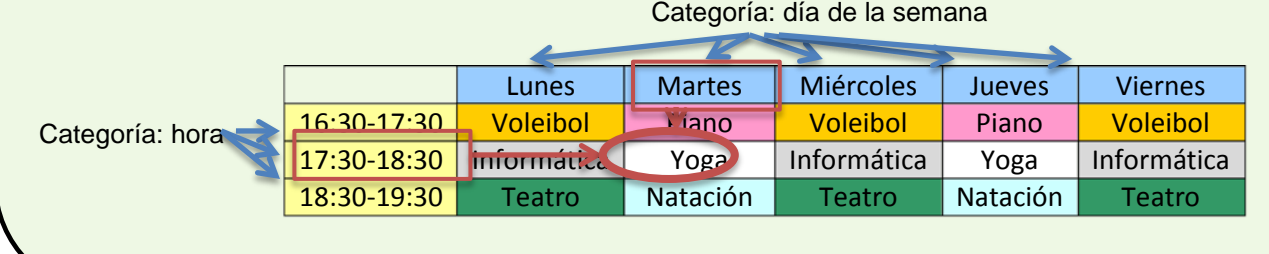

**1. En la siguiente tabla se representa un horario de trenes con la hora de salida de cada estación.**

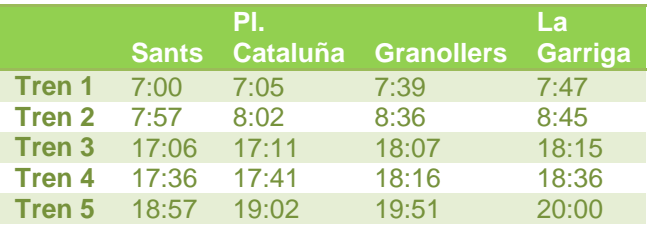

• ¿Cuánto tiempo tarda el Tren 2 en llegar a Granollers desde Sants? 39 min

• ¿Cuál es el tren que tarda 1 hora y 3 min en llegar a La Garriga desde Sants? El tren 5

• ¿Qué tren tarda más en hacer el trayecto completo? El tren 3

• ¿Cuál es el tren que tarda menos en hacer el trayecto completo? El tren 1

### **2. Completa la tabla del horario de llegada a cada estación.**

- El funicular tarda 8 minutos en llegar a cada parada.
- El tren tarda la mitad que el funicular en llegar desde Campiña hasta Gran Valle.

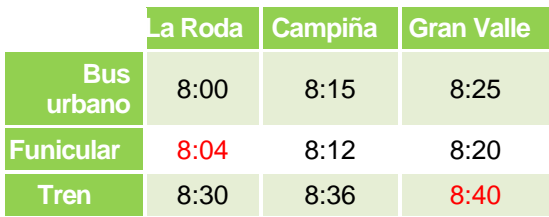

# **Elaboración de gráficas de doble entrada con medidas temporales: horarios, etc.**

### **3. Con los datos de la tabla anterior:**

• ¿Cuál es la forma más rápida de llegar a Gran Valle desde La Roda? En tren

• Si un viajero sale de La Roda en bus urbano y se baja en Campiña, donde coge el tren hasta Gran Valle, ¿cuánto tarda en llegar a su destino final? 19 min.

**5. En la clase de 6.º están trabajando en grupos rotativos: cada grupo realiza una tarea distinta y van cambiando a lo largo del día. La primara rotación es desde la primera hora hasta el recreo, la segunda, desde el fin del recreo hasta la comida, y la tercera, es por la tarde.** 

- Marina ha llegado a clase a la hora del recreo. Si pertenece al Grupo B, ¿qué tarea le toca ahora? Juegos matemáticos
- ¿A qué grupo le toca Juegos matemáticos después de comer? En el grupo A
- ¿En qué momento del día el grupo C se reúne con su profesor? En la segunda rotación

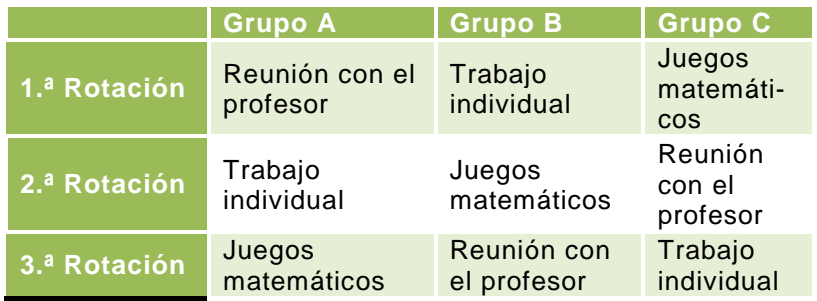

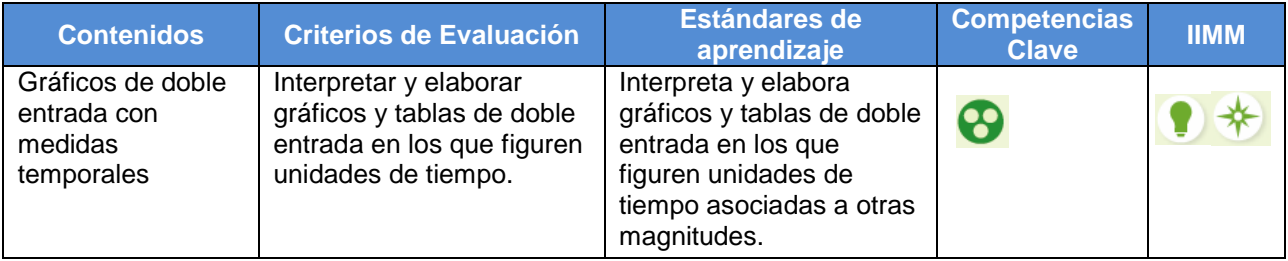

## **Gráfico de barras triple**

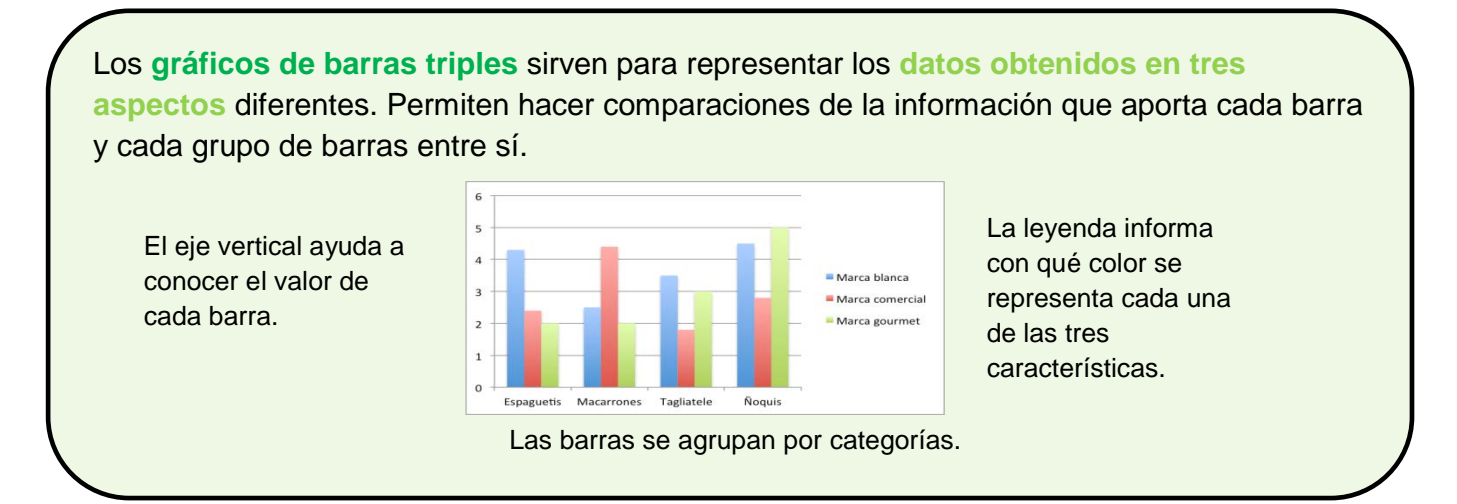

**1. Observa el gráfico. Muestra las puntuaciones en los exámenes de matemáticas de cada trimestre.** 

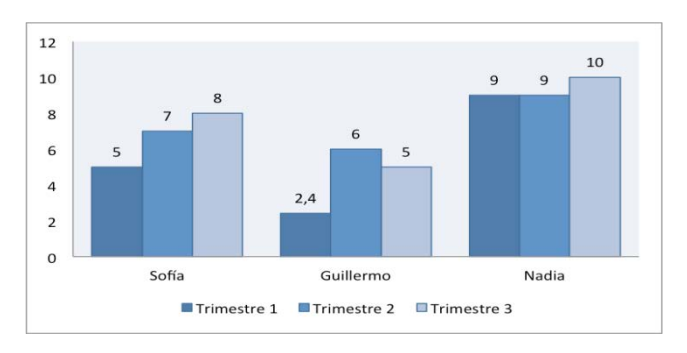

• ¿Cuántos puntos más sacó Nadia en el tercer trimestre en comparación con el segundo trimestre? 1

• ¿Qué estudiantes mejoraron su nota al final de curso? Sofía y Nadia

• ¿En cuántos puntos mejoró Guillermo en el tercer trimestre comparándolo con el primero? 2,6

**2. Indica a qué categoría de esta gráfica pertenecen los siguientes datos.**

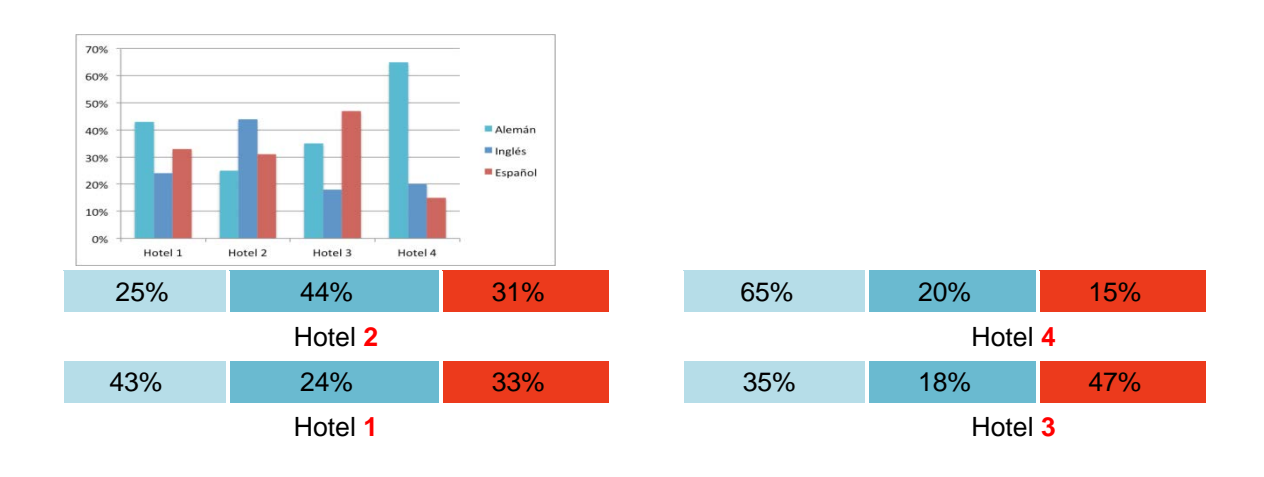

## **Gráfico de barras triple**

**3. Entre toda la clase, haced una lista de aquello que se puede investigar y que tenga tres tipos de datos distintos. Podéis buscar ejemplos de gráficos de barras triples en Internet o en prensa impresa. Algunos ejemplos son: los tipos de dulces que se consumen en una semana, las bebidas que se toman, los tipos de libros que se leen, las notas de una asignatura del curso pasado, etcétera.**

**De entre todas las propuestas, seleccionad una para encuestar a cinco compañeros, y elegid bien las posibles respuestas. Por ejemplo: las veces que consumen dulces a la semana.**

- Bollos
- Chicherías
- Chocolate/bombones

#### Respuesta libre

**4. Realiza la encuesta, prepara un formulario para tus cinco compañeros. Debes preguntar por cada uno de los tipos de cosas que quieres investigar. Recopila los datos de la encuesta y haz el recuento.** Respuesta libre

**5. Crea el gráfico de barras en una hoja. Si te atreves o con ayuda del profesor, hazlo con un ordenador.**

#### Respuesta libre

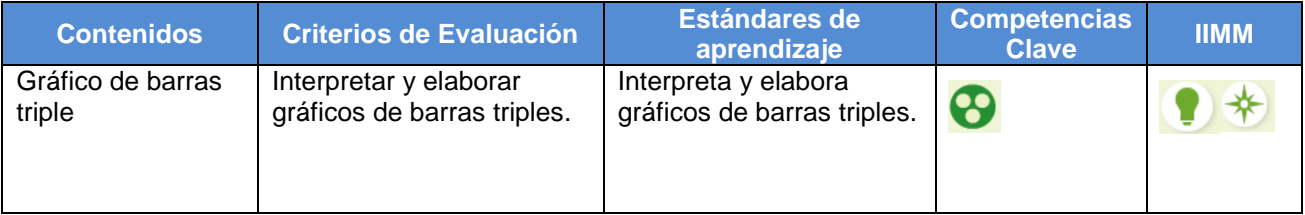

## **Rango de una variable**

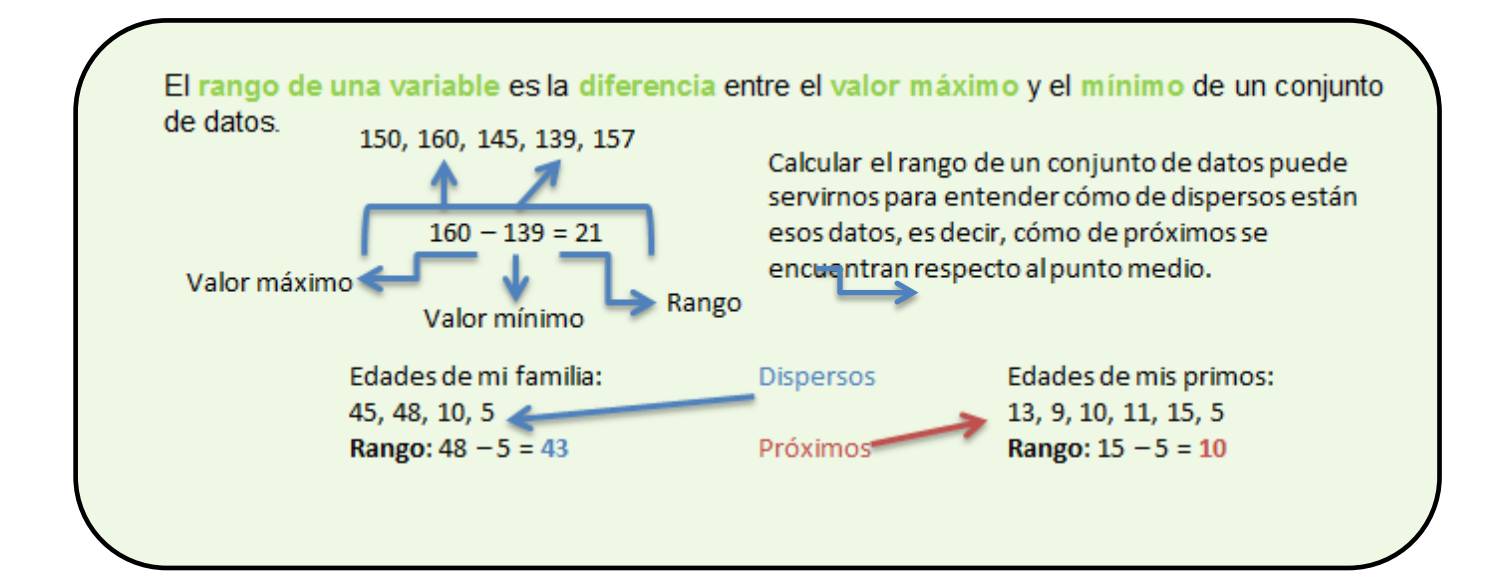

- **1. Calcula el rango de estos datos.**
	- 6, 5, 6, 5, 8  $\rightarrow$  3
	- 8, 4, 6  $\rightarrow$  4
	- 4, 6, 8, 6  $\rightarrow$  4
	- 120, 100, 200, 180  $\rightarrow$  100

### **Rango de una variable**

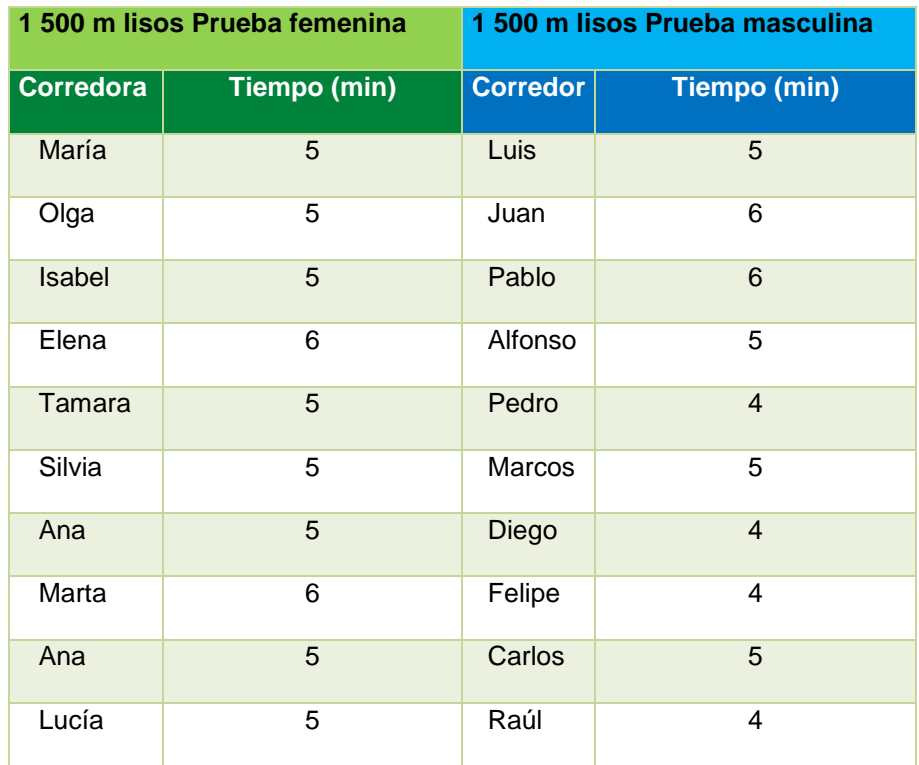

**2. En una competición de 1 500 m lisos se han obtenido las siguientes marcas.**

#### **Calcula:**

- El rango en la carrera femenina. 1
- El rango de la carrera masculina. 2
- El rango total de la competición. 2

**3. Una compañía telefónica ha realizado una encuesta a un grupo de usuarios para conocer el número de llamadas que realizaron durante un día y las que recibieron. Coloca la información en una tabla ordenando los datos de menor a mayor:** 

- **Realizadas: 13, 1, 9, 4, 3, 2**
- **Recibidas: 2, 5, 6, 15, 3, 15**

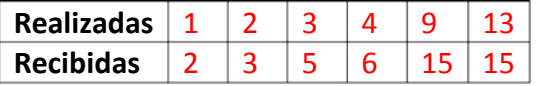

### **4. Con los datos los datos de la tabla anterior calcula:**

- El rango de las llamadas realizadas. 12
- El rango de las llamadas recibidas. 13

## **Rango de una variable**

**5. Relaciona cada conjunto de datos con su rango.**

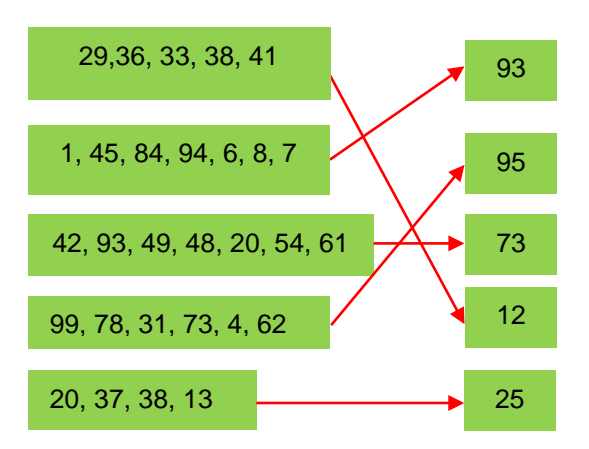

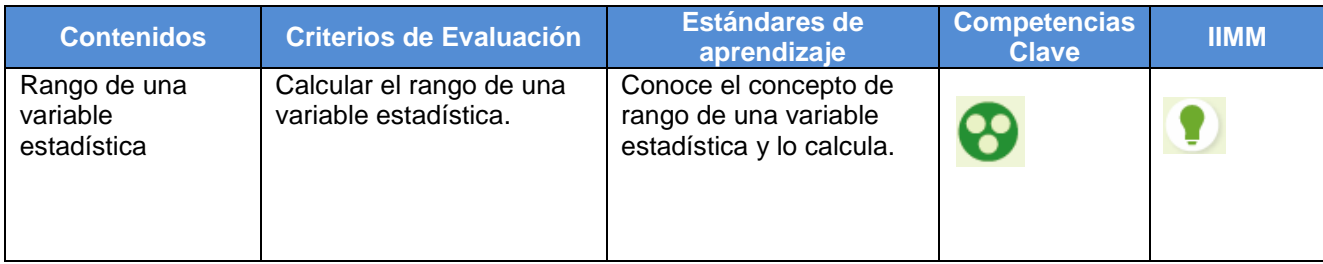

## **Tabla de frecuencias relativas**

#### Los **datos estadísticos** se presentan **en tablas**.

En la tabla escribimos los datos que estamos estudiando y la **frecuencia absoluta**, que es el número de veces que se repite el mismo dato.

La **frecuencia relativa** es el cociente entre la frecuencia absoluta de un determinado dato y el número total de datos. Se averigua para conocer la **tendencia**, es decir, el de mayor frecuencia relativa y que más se acerca a la unidad.

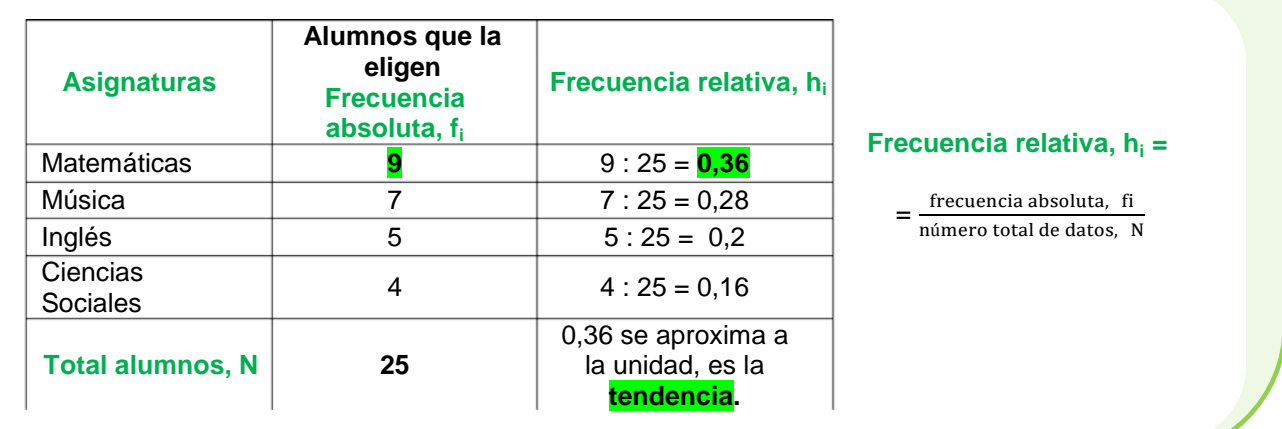

**1. Completa los espacios vacíos de esta tabla con los datos estadísticos que faltan.**

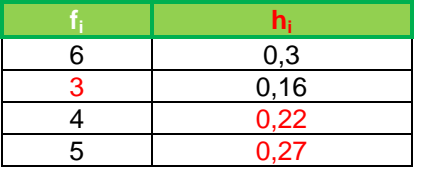

Total: 18 Tendencia: 0,3

**2. Antonio quiere hacer un estudio sobre las notas de sus exámenes. Fíjate en los datos que tiene:**

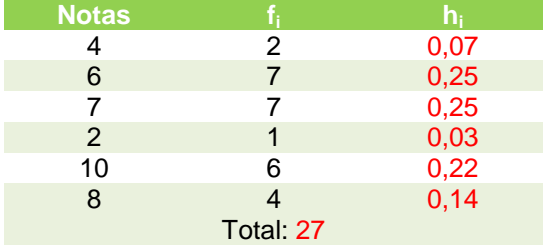

Completa la tabla y calcula:

- La nota que más se repite. 6 y 7
- La tendencia. 0,25

## **Tabla de frecuencias relativas**

### **3. Hemos realizado un estudio del número de hermanos que tiene cada uno en nuestro grupo de amigos, y estos son los datos con los que contamos:**

- Luis, Ana y Sergio tienen 3 hermanos.
- Juan, Bea, Laura, Isabel, Alex, Nuria y Javier tienen 1 hermano.
- Andrés, Marcos y Alicia tienen 4 hermanos.
- Julia y David no tienen hermanos.
- Pablo, Inés, María y Antonio tienen 2 hermanos.

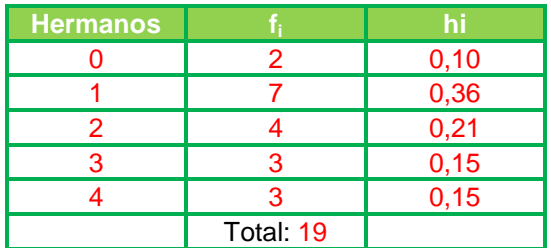

### **Realiza la tabla de frecuencias absoluta y relativa. Escribe toda la información que obtienes y explícala.**

La tendencia es 0,36 y el mayor número de amigos con más hermanos es 7, que se corresponde con los que tienen 1 hermano.

• ¿Sabes bien cuál será el valor de la primera columna? Ten cuidado, no te confundas. Sí, el número de hermanos.

**4. Haz un estudio estadístico en clase y realiza la tabla de frecuencias. Puede ser del color de ojos, color de estuches, deporte que practican, etcétera.**

#### Respuesta libre

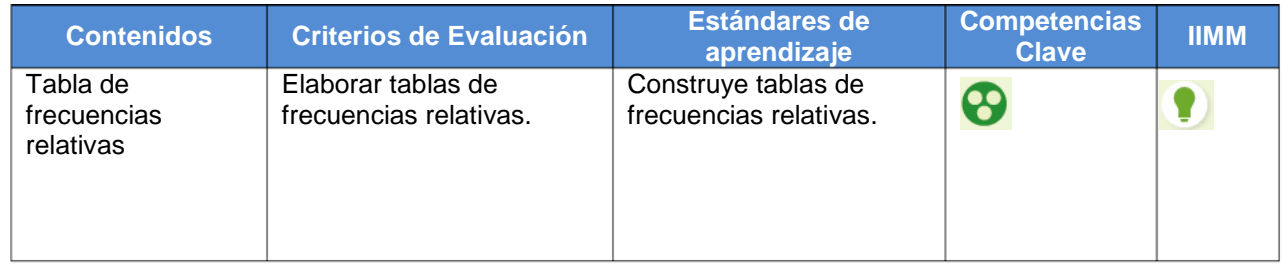

# **Uso de las TIC en contenidos relacionados con el tratamiento de la Información**

A diario, en los medios de comunicación, encontramos información recogida en tablas o representada de forma visual en gráficos. **Saber leer e interpretar sus datos** nos ayudará a analizar mejor la información.

La recogida de información se realiza en **tablas de datos.** En las tablas de datos se representa la información, se pone una columna para cada dato o característica, y tantas filas como resultados tengamos. Con los datos de las tablas se pueden **representar gráficos** que permiten visualizar mejor la información. También lo podemos hacer con una gráfica, en la que los datos se representan con barras. En el ejemplo aparecen los cuatro partidos en la línea horizontal y los goles en la vertical.

Tabla que representa los goles que Pedro y Enrique han marcado en los últimos cuatro

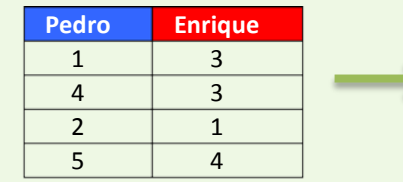

Representació n gráfica de los datos

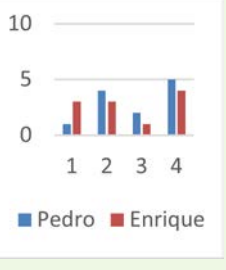

Podemos utilizar programas, como editores de texto u hojas de datos.

En ellos suele aparecer una opción para introducir datos, insertar gráfico, etc. Puedes utilizar la ayuda del programa.

**1. Busca en medios de comunicación información sobre deporte, economía y el tiempo, cuyos datos se recojan en tablas y gráficos. Explica a tus compañeros qué información aparece en cada caso.**

### Respuesta libre.

**2. Amaya corre cada día 1 km. Observa la tabla y responde:**

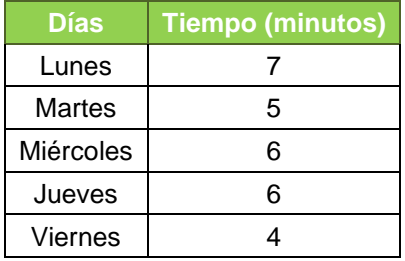

- ¿Qué día tardó más en correr? Lunes
- ¿Cuántos minutos ha corrido en total? 28
- ¿Qué día tardó menos tiempo? Viernes

# **Uso de las TIC en contenidos relacionados con el tratamiento de la Información**

#### **3. Encuesta a tus compañeros:**

• **Paso 1.** Propón temas a investigar y elige el que vayas a representar. Algunos temas: tenista favorito, color preferido, fruta preferida, deporte que más se practica, etc.

• **Paso 2.** Realiza la encuesta. Prepara un formulario en papel o con alguna herramienta digital (por ejemplo con los formularios de Google) y encuesta a diez compañeros acerca de sus preferencias. Piensa un máximo de cuatro opciones de respuesta. Por ejemplo, si la encuesta pregunta sobre la fruta preferida, las posibles respuestas pueden ser: plátano, manzana, pera, naranja.

![](_page_10_Picture_161.jpeg)

• Recoge los datos de la encuesta en una tabla. Haz la tabla en una hoja de cálculo (de Excel o Google, por ejemplo). Recopila los resultados de tu encuesta en la tabla, como en el ejemplo:

![](_page_10_Picture_162.jpeg)

• Representa los datos de la tabla con un gráfico. Utiliza la opción de gráfico de la hoja de cálculo. Observa el ejemplo:

![](_page_10_Figure_8.jpeg)

### Respuesta libre

![](_page_10_Picture_163.jpeg)